<< Excel 2007

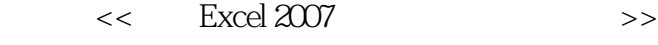

13 ISBN 9787115285331

10 ISBN 7115285330

出版时间:2012-7

 $(2012-07)$ 

, tushu007.com

页数:340

PDF

更多资源请访问:http://www.tushu007.com

## << Excel 2007

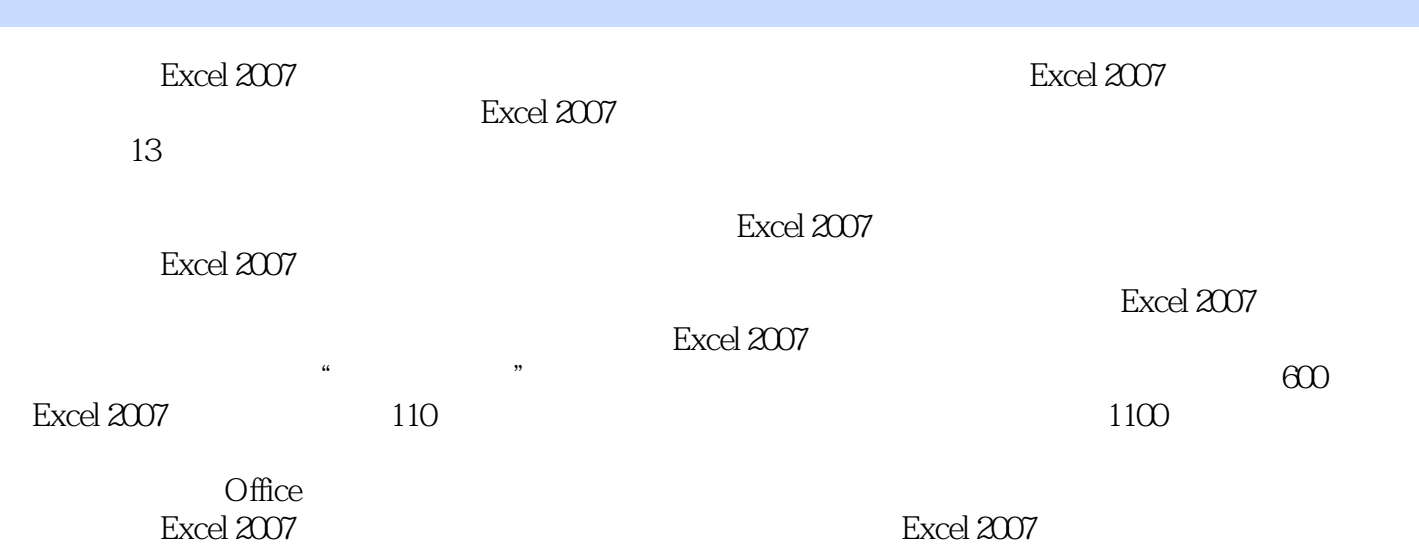

Excel 2007

# << Excel 2007

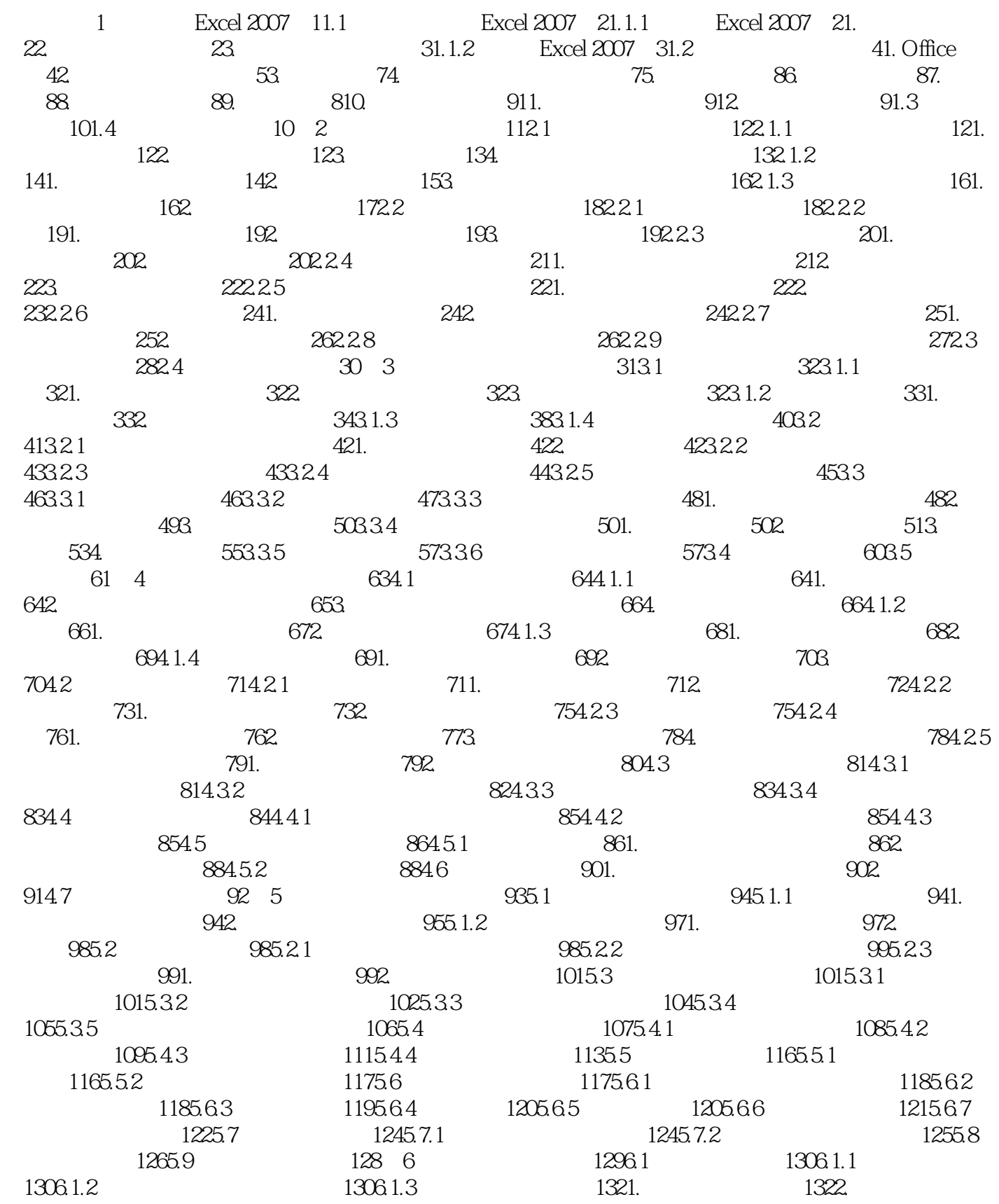

## << Excel 2007

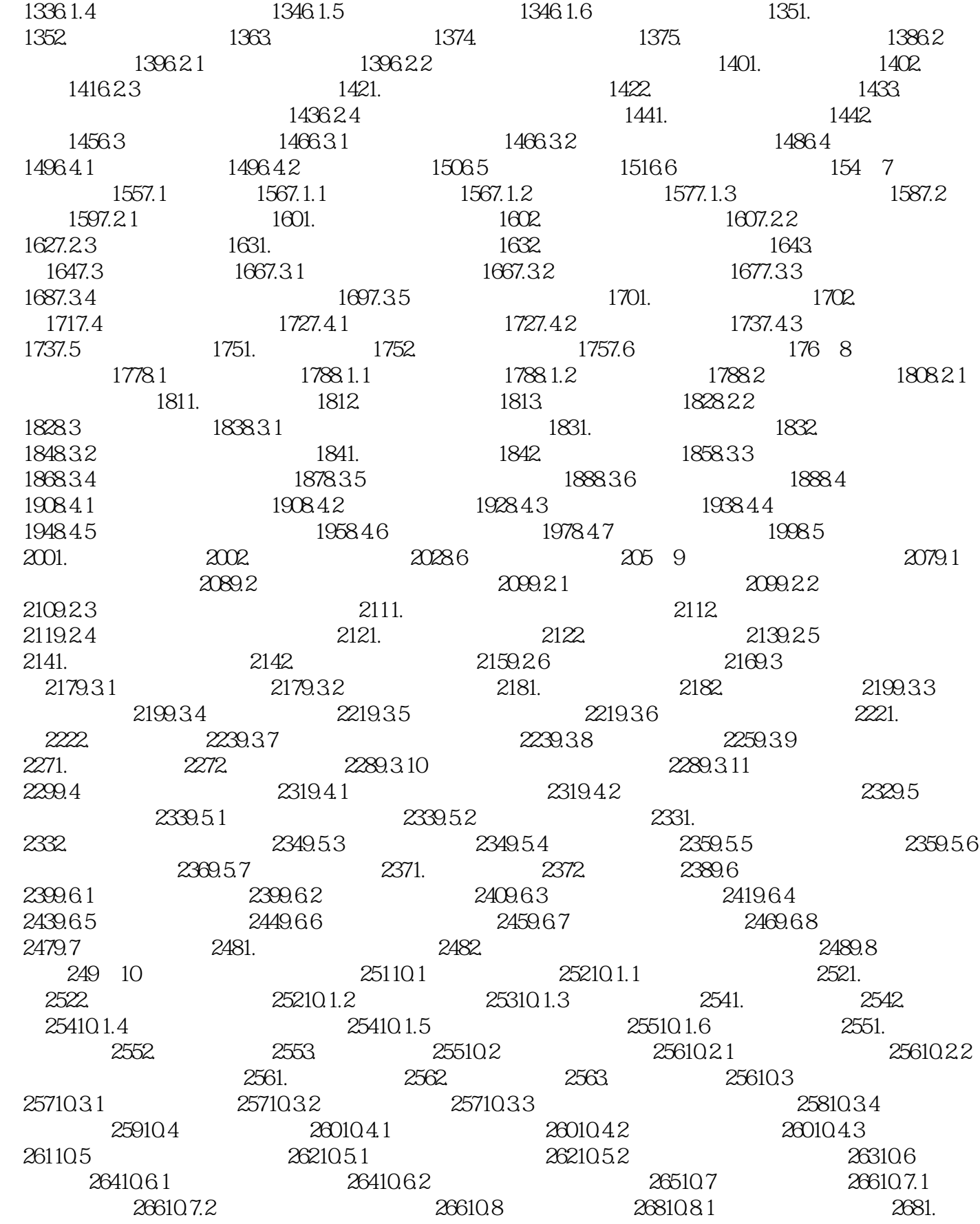

## << Excel 2007

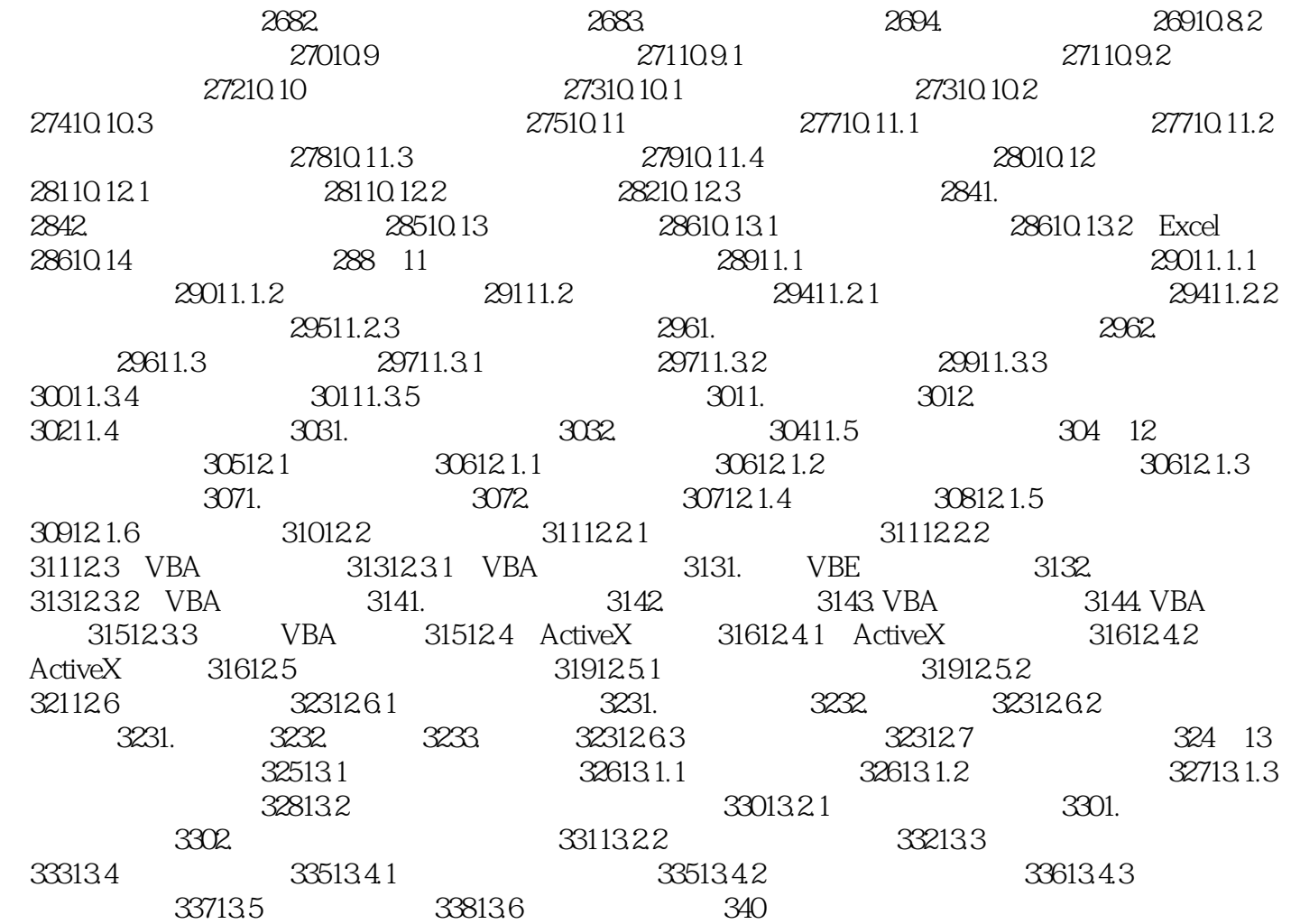

### << Excel 2007

Excel 2007

 $13$ 

书中图文并茂地介绍了初学者学习Excel 2007必须掌握的基本知识、操作方法和使用技巧等。

excel 2007 between the state and the Excel 2007 between  $\sim$ 

 $,$  tushu007.com

https://www.excel 2007/hypercentrical and  $\alpha$  and  $\alpha$  and  $\alpha$  and  $\alpha$  and  $\alpha$ 

Excel 2007

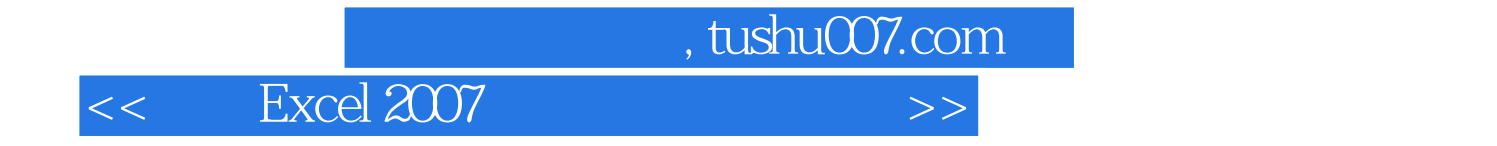

本站所提供下载的PDF图书仅提供预览和简介,请支持正版图书。

更多资源请访问:http://www.tushu007.com